#### **Zeitgeist**

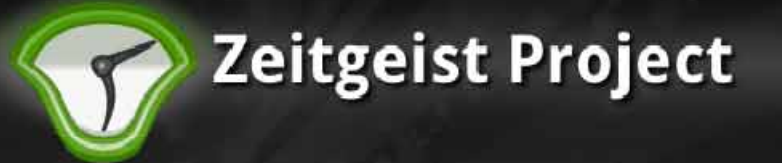

### **Federico Mena Mena-Quintero Quintero Seif Lotfy Thorsten Prante**

# **Zeitgeist**

### **GUADEC 2009**

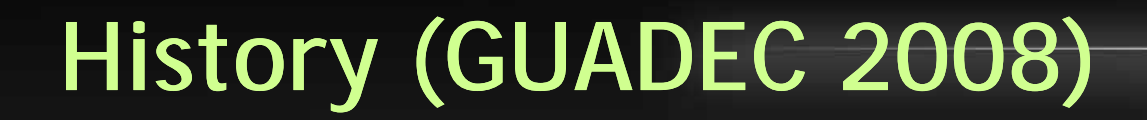

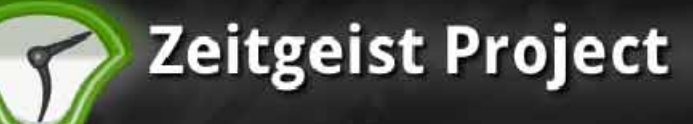

## **Preamble: Document -centric GNOME**

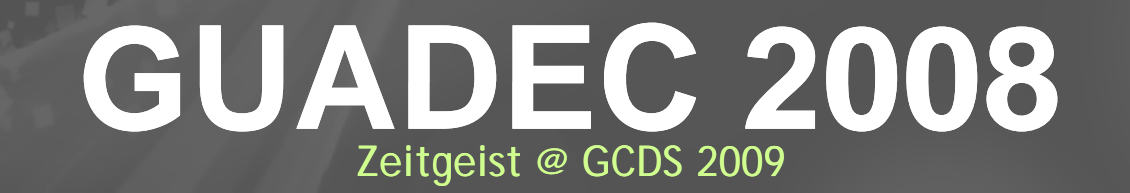

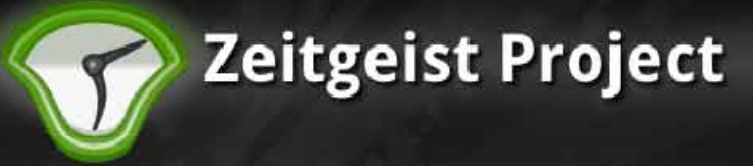

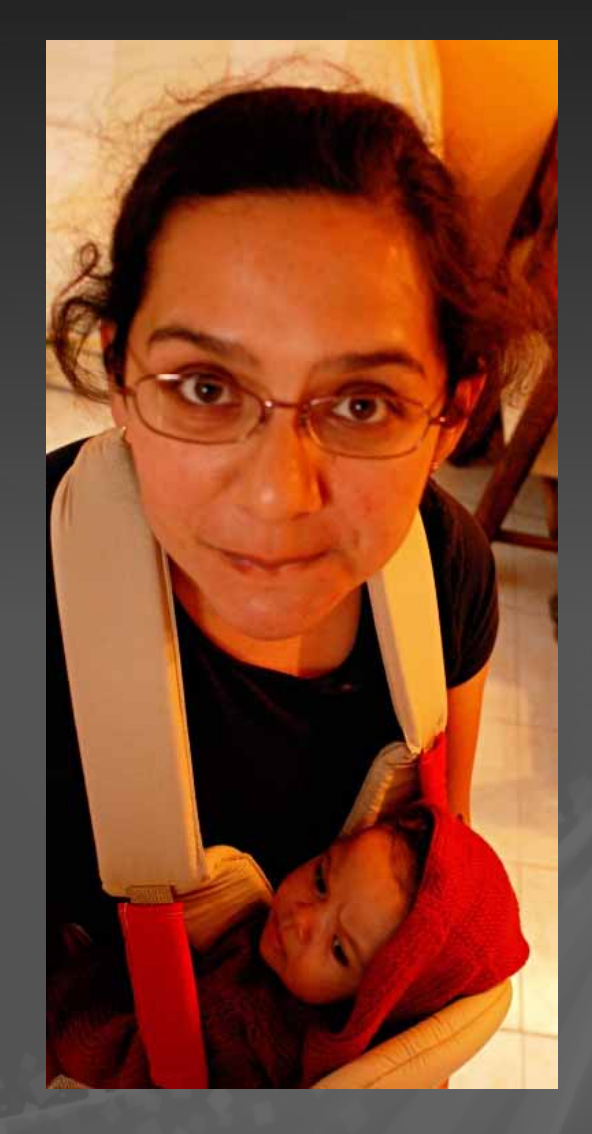

*Thursday, 8:00 PM* Honey (Federico), can you help me find my homework from **last Monday** ?

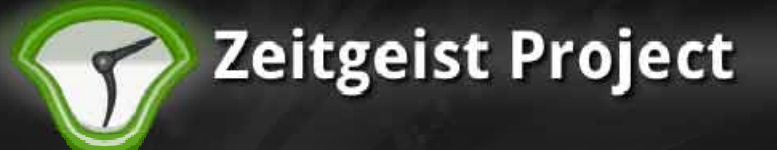

Where did you put it? *No idea, I just saved it !*

**What did you call it?**

*I don't remember! It's an Essay on the History of Teaching* 

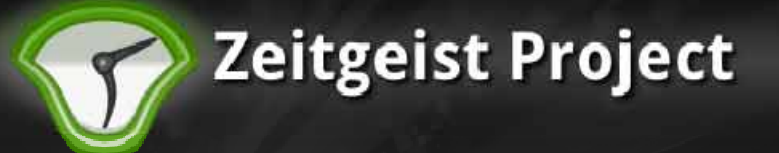

#### **Previous non non-solutions: solutions:**

- *Look for the file by browsing through folders*
- *Putting everything in ~/Documents*
- *Using Recent Documents from the menu bar*
- *Using Recent Documents from the application*

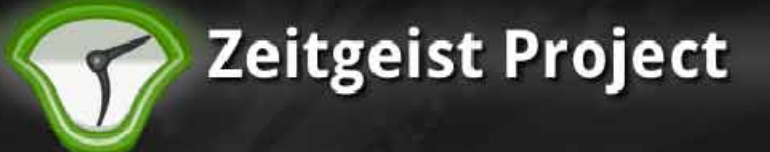

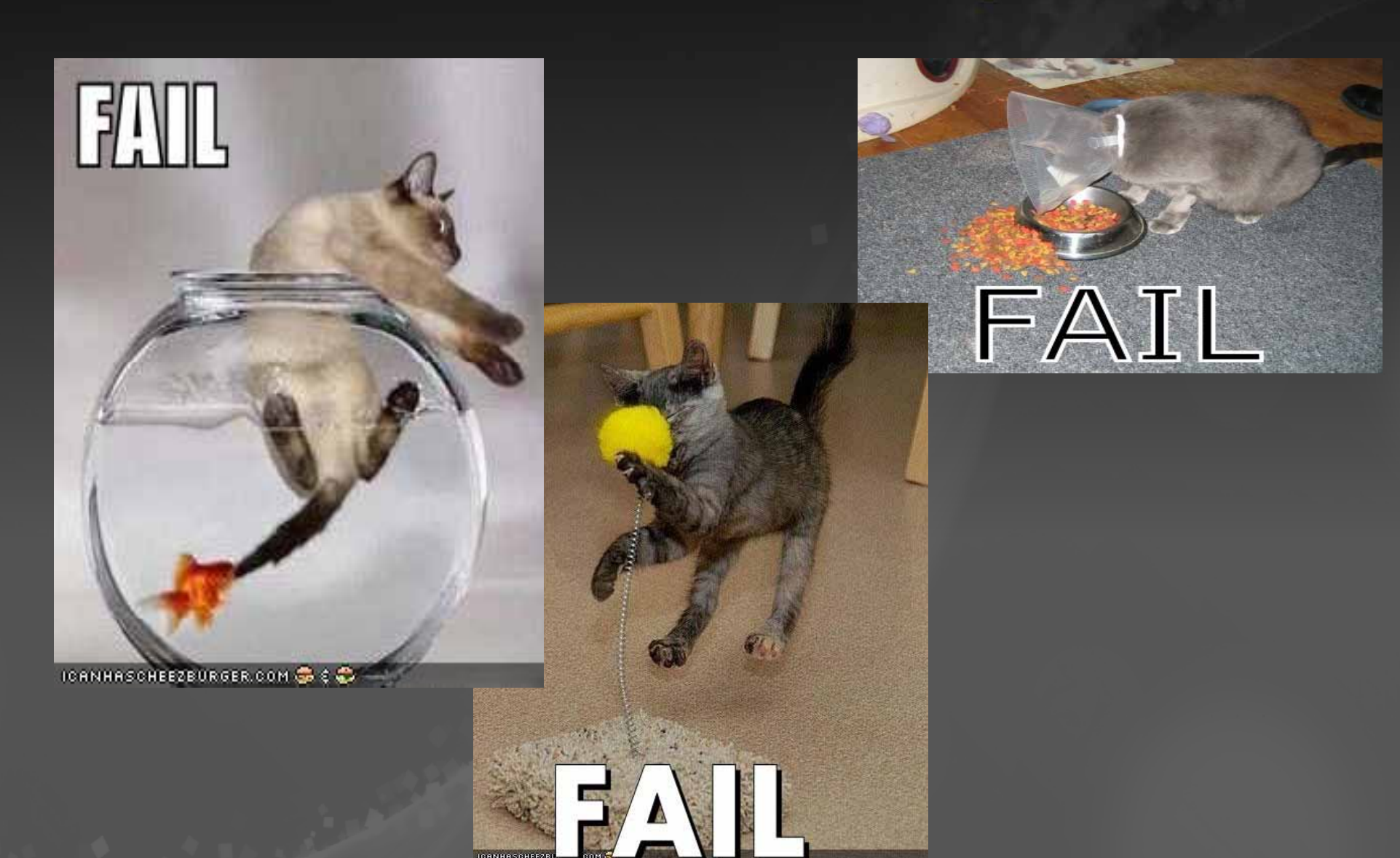

### **History (GUADEC 2008) Vi <sup>i</sup> s ion**

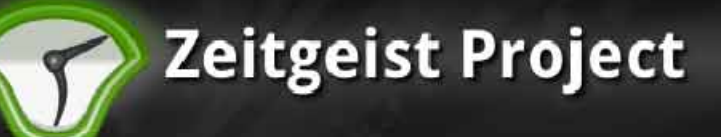

J Journal [x]

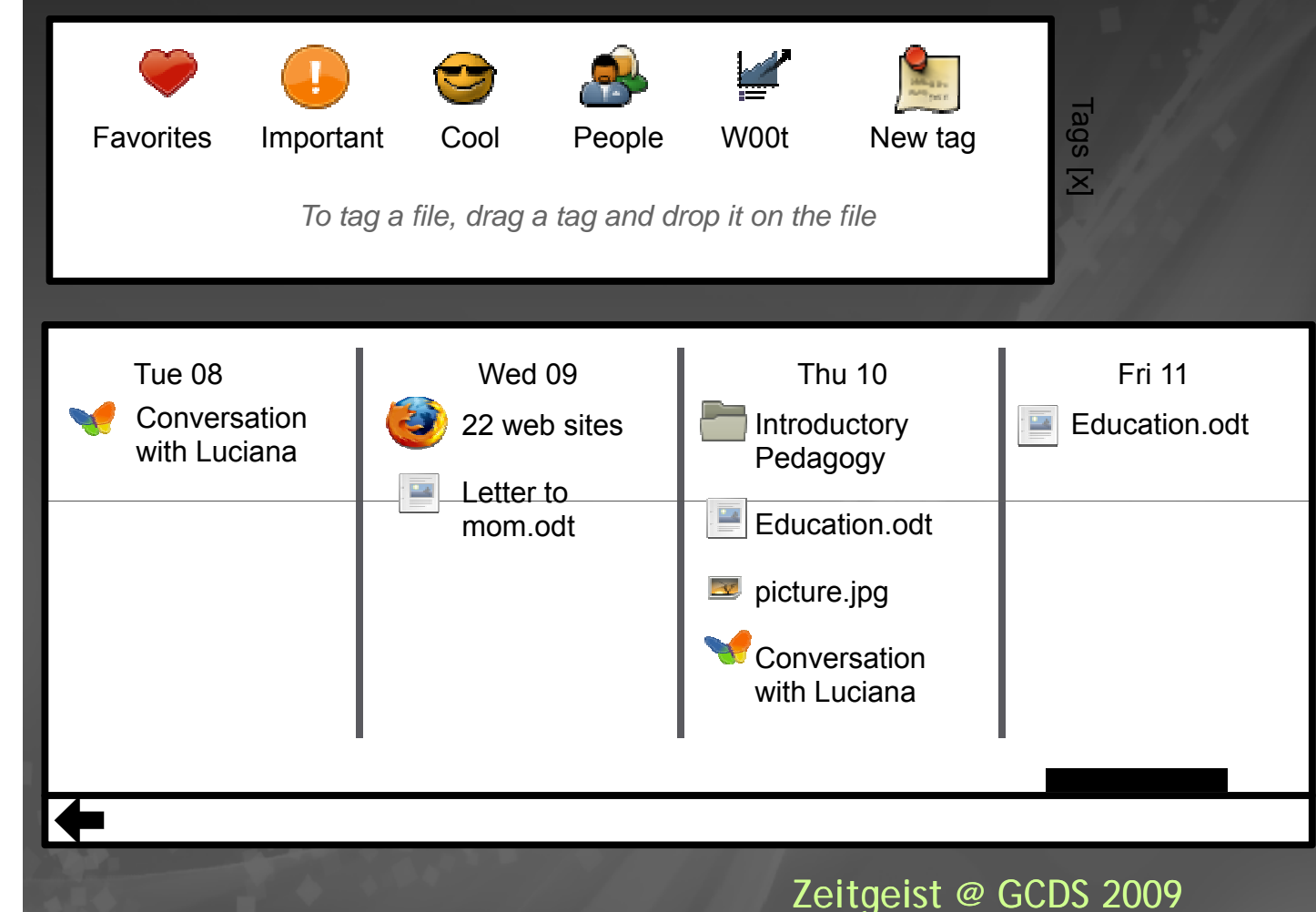

#### **Reality**

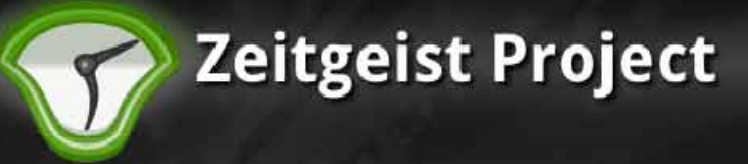

### **Journal**

#### **Reality**

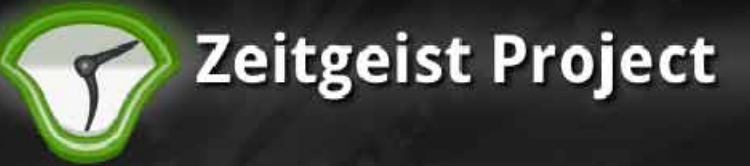

# **DEMO**

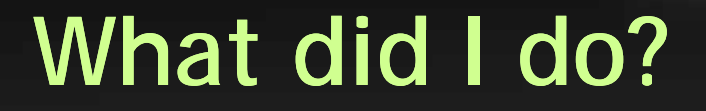

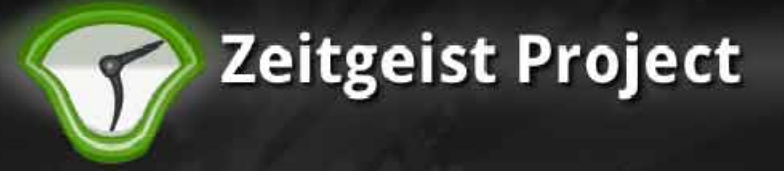

#### Computers have no sufficient concept of user activities

#### Doesn't your computer "participate" in your activities?

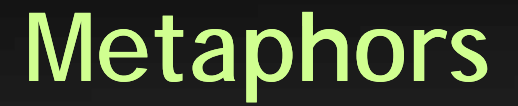

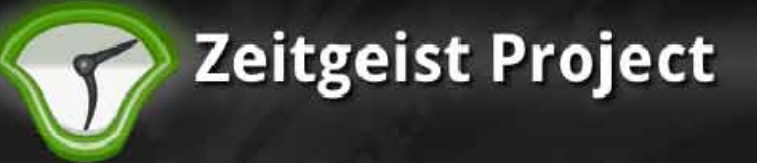

#### **Extension of "recently used"**

#### Journal or Diary

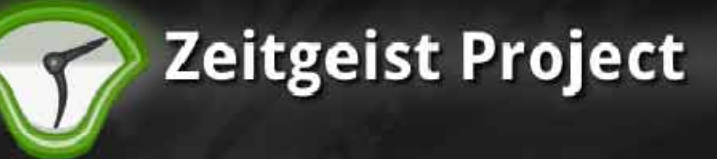

#### **R bi emem ering**

#### Memory for facts –"semantic memory"

Memory for your own activities – "episodic memory"

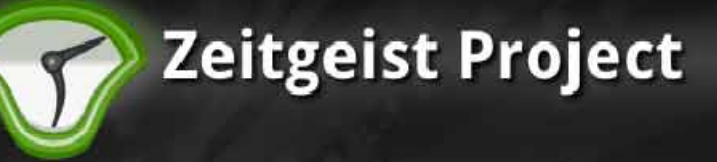

#### Metadata / Context

**.**Semantic – Static information properties **.**Grouping and linking

–User indicates relationships

.Episodic

–What happened?

#### **Zeitgeist Project**

#### **User-A ti it P ti Activity Perspective**

●Information gains relevance by use  $($  = employing it in the user's activities)

- –Recency
- •Scoping via time
- –Repetition, frequency
- •Repeated use doesn't mean "doing the same thing twice"
- –Within and across activities
- –Intensity
- •Most used

. Stuff you use together ... belongs together?

#### **T i l A ti iti Typical cti vities**

**Zeitgeist Project** 

#### • Development

- Plan
- Update code base
- –Review changes
- Communicate about changes
- Coordinate tasks & activities
- Edit code
- Find and use related information
- Test code
- Report bug

....

- Commit changes
- Update documentation
- Choose another task, bug

#### • Writing a Report

#### **T i l D l t A ti iti Typical Development cti vities**

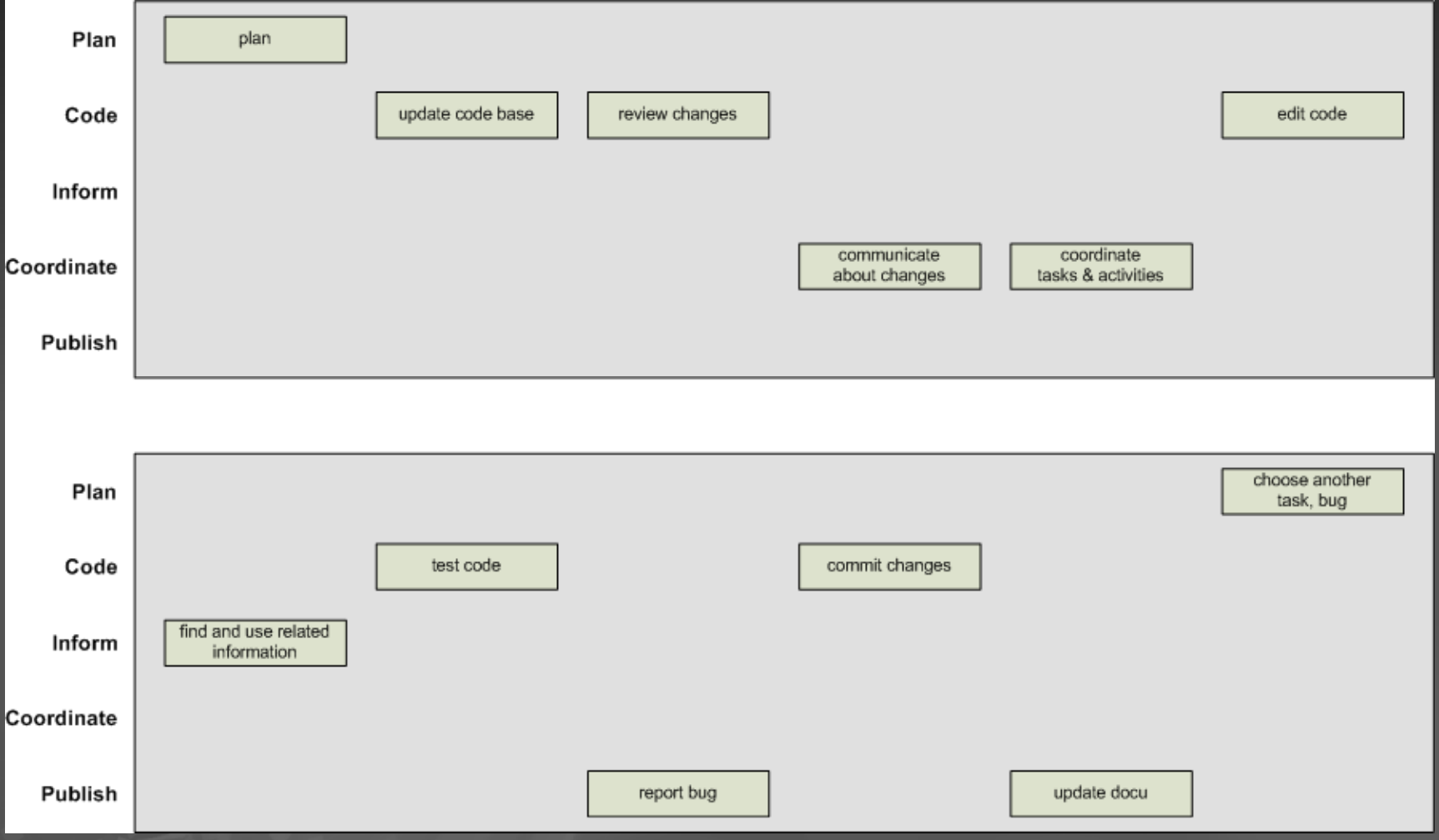

**Zeitgeist Project** 

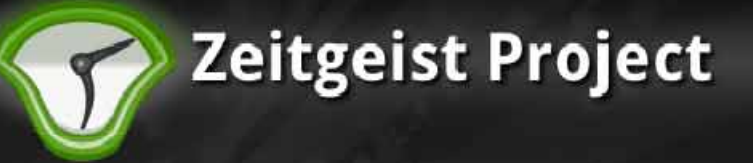

#### **Issues**

#### $\boldsymbol{.}$ Re-find an item Re-find collections of use.

.Resuming work

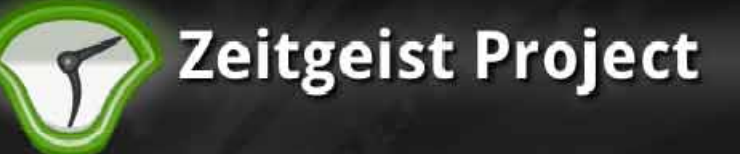

#### **F th I Further Issues**

- Anchoring to real-world events
- Reporting about a certain time period
- **. Reflaction and Planning**
- Keeping track and control of
	- Information Development
	- Where it comes from & where it goes to (Diffusion)

#### **E**vents

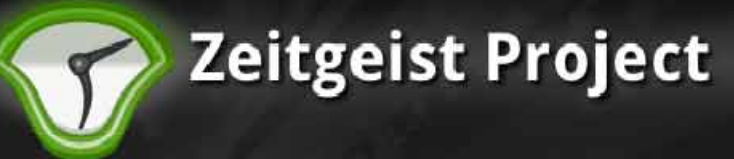

#### **The basic model**

#### **Zeitgeist:**

●

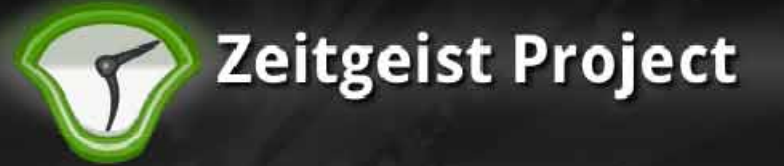

• Tracker, Beagle and Nepomuk is all about **indexing** and **searching** for files and documents

Zeitgeist is all about **logging** Events.

#### **Events**

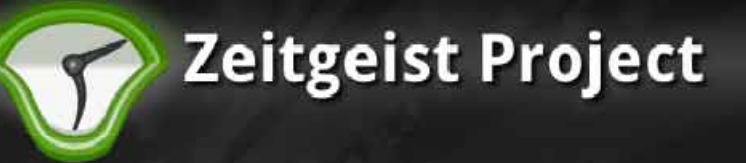

- Two types of Events:
	- Activity: A user **does** something as in triggers and Event.
	- Notification: Something **happens** that does not originate from the user

#### **Events**

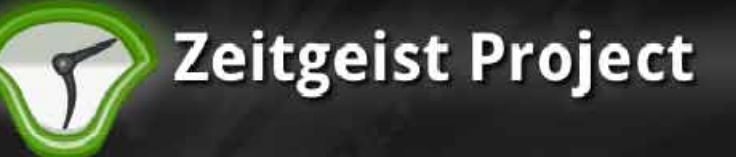

- Events are unique
- Events can not be replicated
- $\bm{\cdot}$  Events currently don't have a representation on the Desktop
- What would happen if we look at Events as entities of their own

#### **Events:**

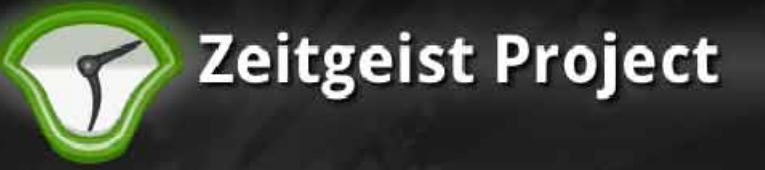

- . The source of events are Applications.
- $\,$  With an Event an Application issues that it is " DOING"(Activity) someting or something just "HAPPENED"(Notification)
- $\,$  Usually (not always) an Event occurs there is a Document involved

#### **Events**

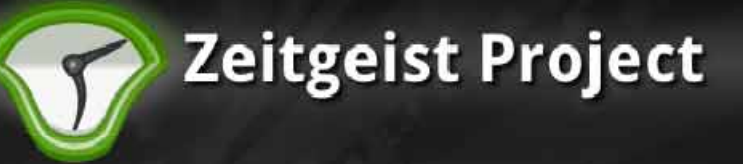

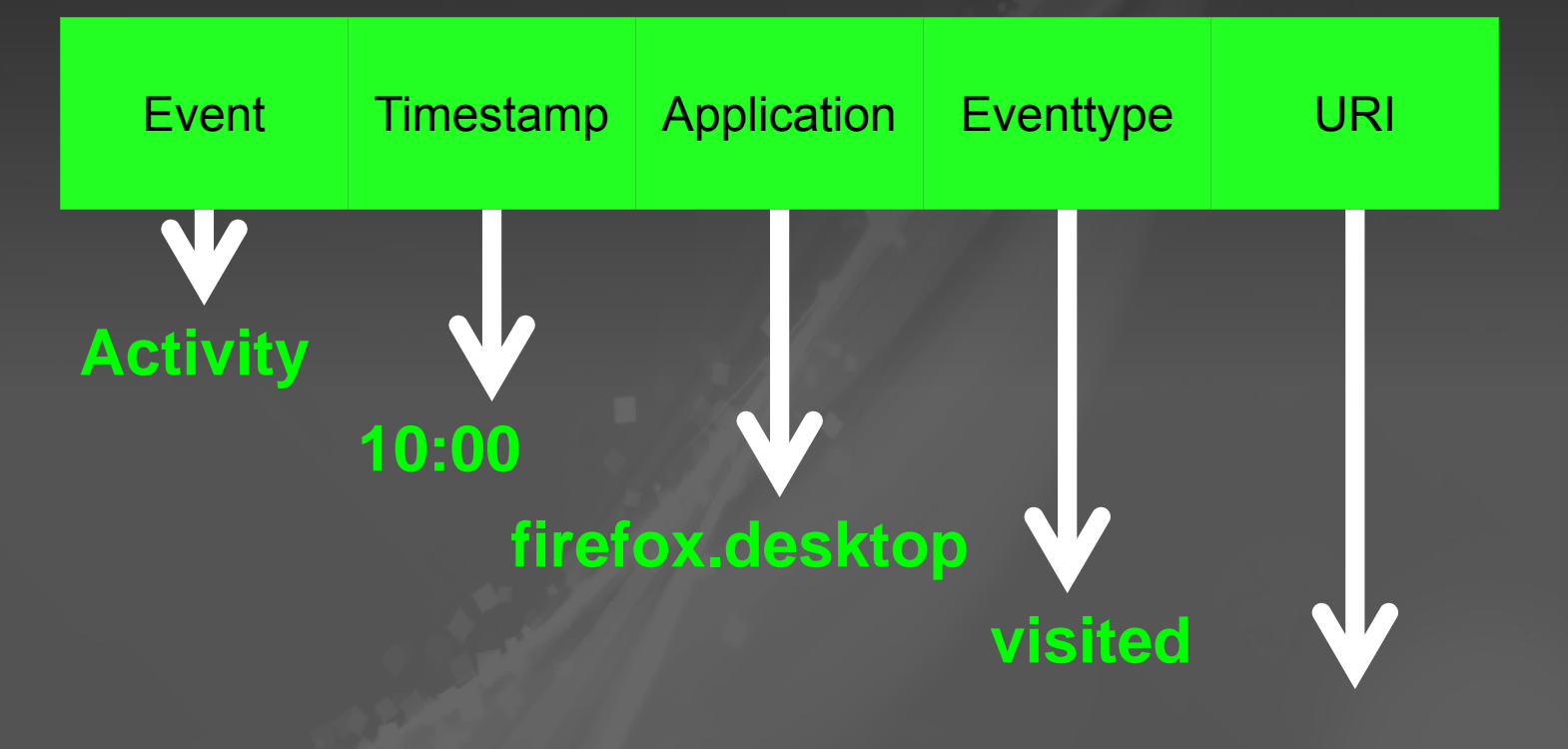

#### **http://youtube.com**

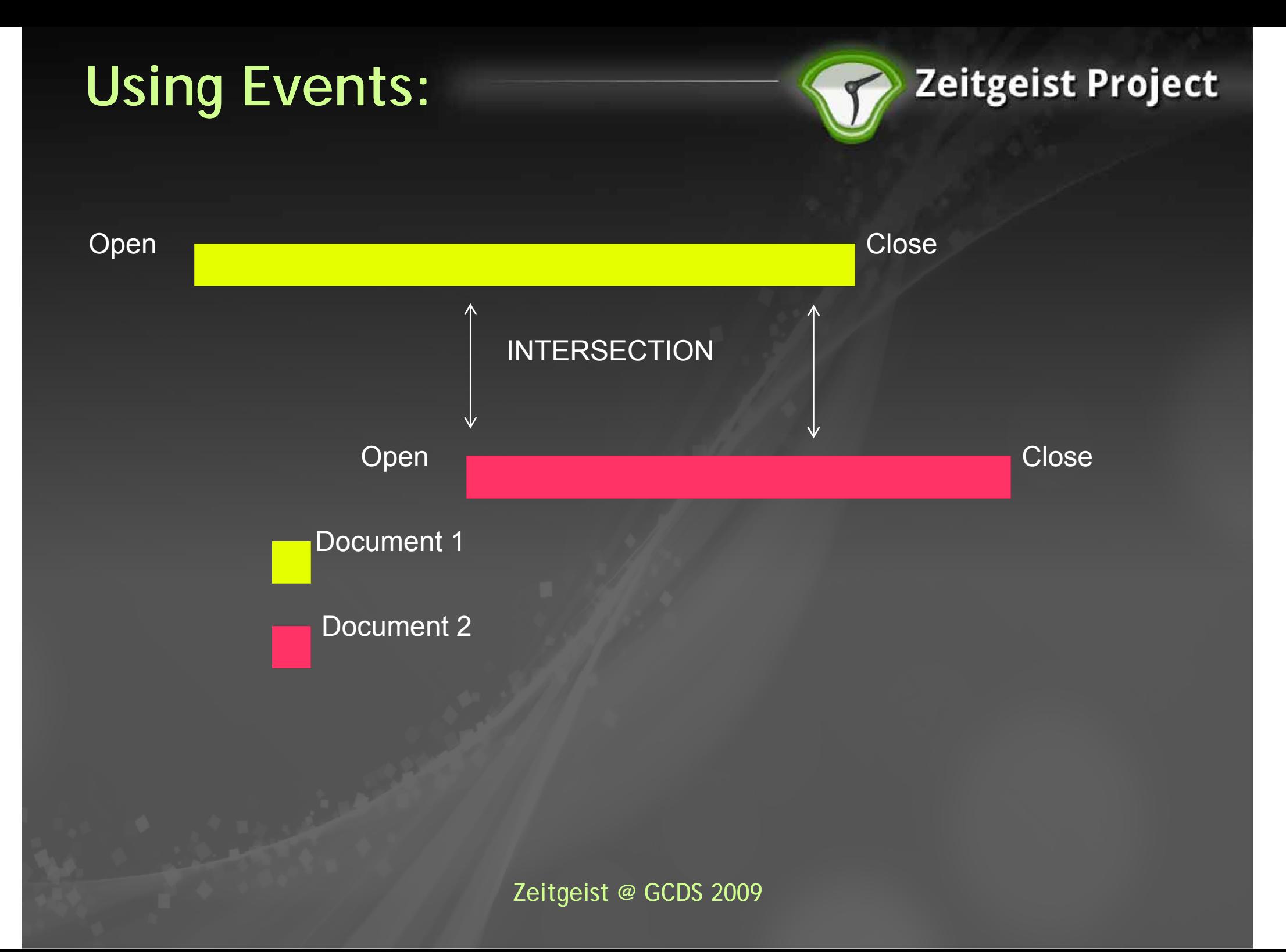

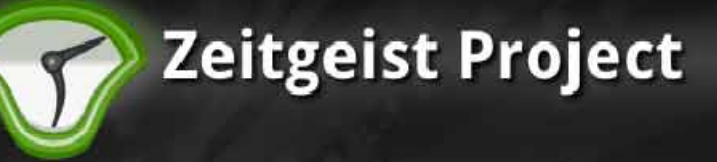

#### Metadata / Context

**.**Semantic – Static information properties **.**Grouping and linking

–User indicates relationships

.Episodic

–What happened?